# RewriteEngine On

## #SERVER

RewriteBase /~raap11/DV1485/appelicious/

#### #SERVER

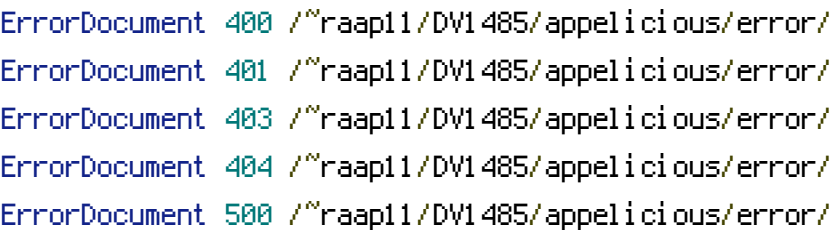

## #LOCALHOST

#ErrorDocument 404 /BTHWebb/DV1485/appelicious/error/

## #DEFAULT

RewriteRule ^([^/\.]+)/?\$ index.php?p=\$1 [QSA,C] RewriteRule ^([^/\.]+)/([^/\.]+)/?\$ index.php?p=\$1&subp=\$2 [QSA,C] RewriteRule ^([^/\.]+)/([^/\.]+)/([^/\.]+)/?\$ index.php?p=\$1&subp=\$2&subsubp=\$3 [QSA,C]